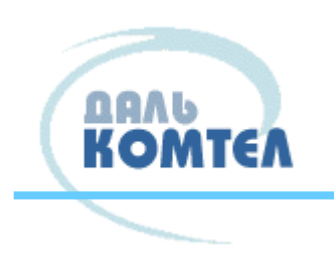

## **«Телефония через Интернет»**

IP телефония, VoIP телефония, SIP телефония или интернет телефония от sipпровайдера «ДальКОМТЕЛ» - это телефонная связь высокого стабильного качества по низким тарифам. Подключить городской телефон с красивым номером в любом районе вы можете уже сегодня, если у вас дома или в офисе есть. Для этого вам необходимо всего лишь отправить нам заявку по электронной почте или просто позвонить по нашему телефону (4212) 90-40-80. При этом Вам даже не обязательно приобретать аппаратные телефоны, при желании, Вы можете бесплатно подключить у нас «виртуальный телефон», и настроить его на своем компьютере или мобильном устройстве. Вам нужен многоканальный телефон в офис? Без проблем! За один день вы сможете подключить у нас прямой телефонный многоканальный номер.

## **Что нужно для подключения?**

Для подключения городского телефонного телефона вам понадобится:

- 1. Наличие дома/в офисе доступа в сеть Интернет.
- 2. VoIP шлюз, к которому вы сможете подключить любой телефонный аппарат.

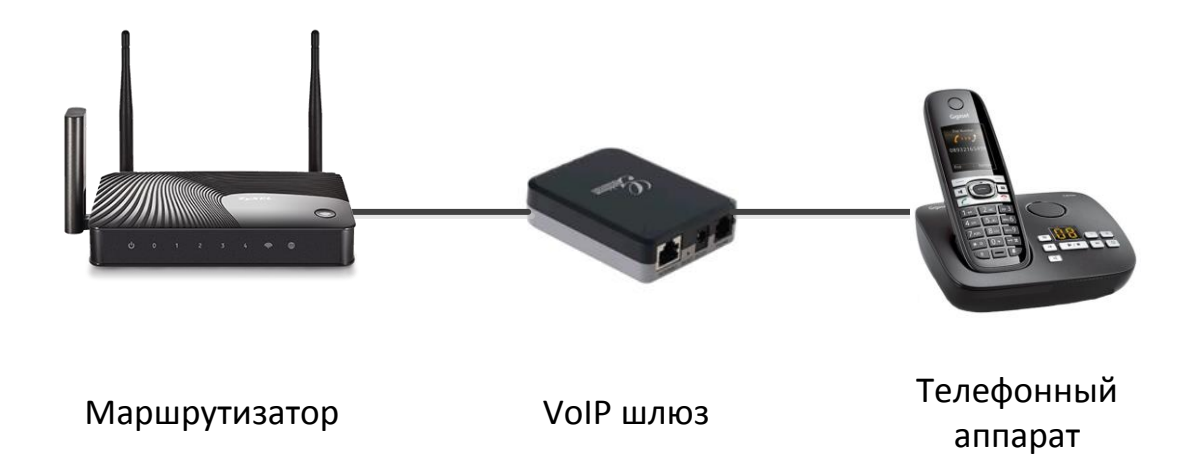

Если вы планируете подключение нескольких телефонных номеров в вашем офисе, то другим вариантом подключения будет предоставление телефонных номеров на вашу офисную АТС. Для этого потребуется:

- 1. Наличие дома/в офисе доступа в сеть Интернет.
- 2. Поддержка офисной АТС протокола SIP.

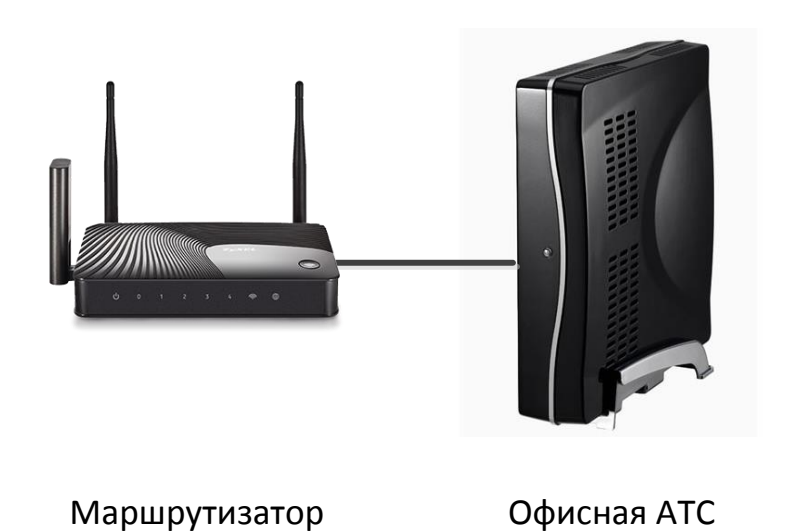

Самым мобильным вариантом подключения городского телефона будет установка специального приложения на ваш сотовый телефон и подключение его по Wi-Fi к вашему домашнему/офисному маршрутизатору. Для этого вам понадобится:

- 1. Наличие дома/в офисе доступа в сеть Интернет.
- 2. Установленное приложение 3CXPhone на вашем мобильном устройстве, под управление Adroid, iOS или WindowsMobile.

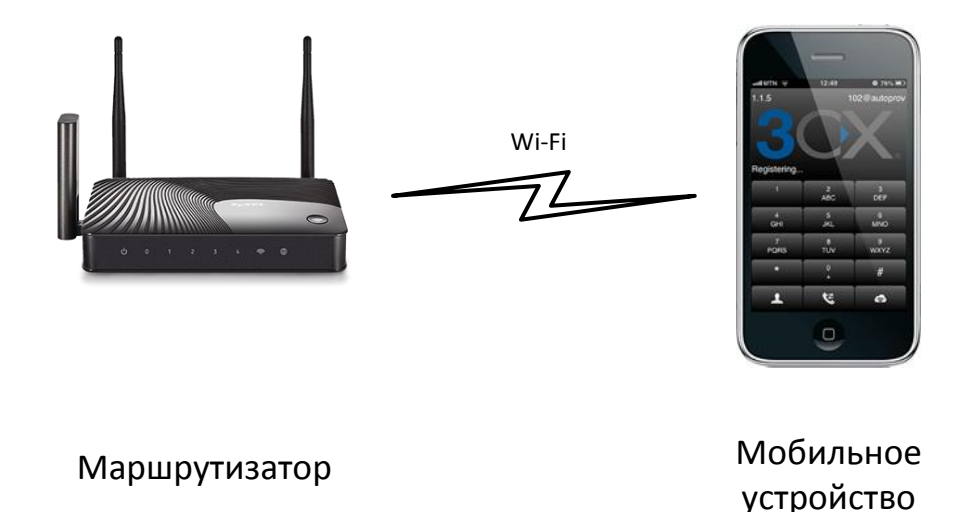

Самым простым вариантом подключения городского телефона будет установка

специального приложения на ваш персональный компьютер или ноутбук. Для этого вам понадобится:

- 1. Наличие дома/в офисе доступа в сеть Интернет.
- 2. Установленное приложение X-lite или ExpressTalk на ПК.

С помощью нашего сайта статистики вы всегда сможете получить актуальную информацию по вашим звонкам, включая время звонка, номера телефонов и стоимость. Услуга предоставляется совершенно бесплатно и доступна через наш сайт www.dalcomtel.ru